# TD3 : modélisation et manipulation XML

### UCBL - Base de données pour la bioinformatique - 2023 / 2024

#### Objectif du TD : étudier une DTD et écrire des requêtes XPath/XQuery

Ce jeu de données décrit des activités dans des stations de sports d'hiver.

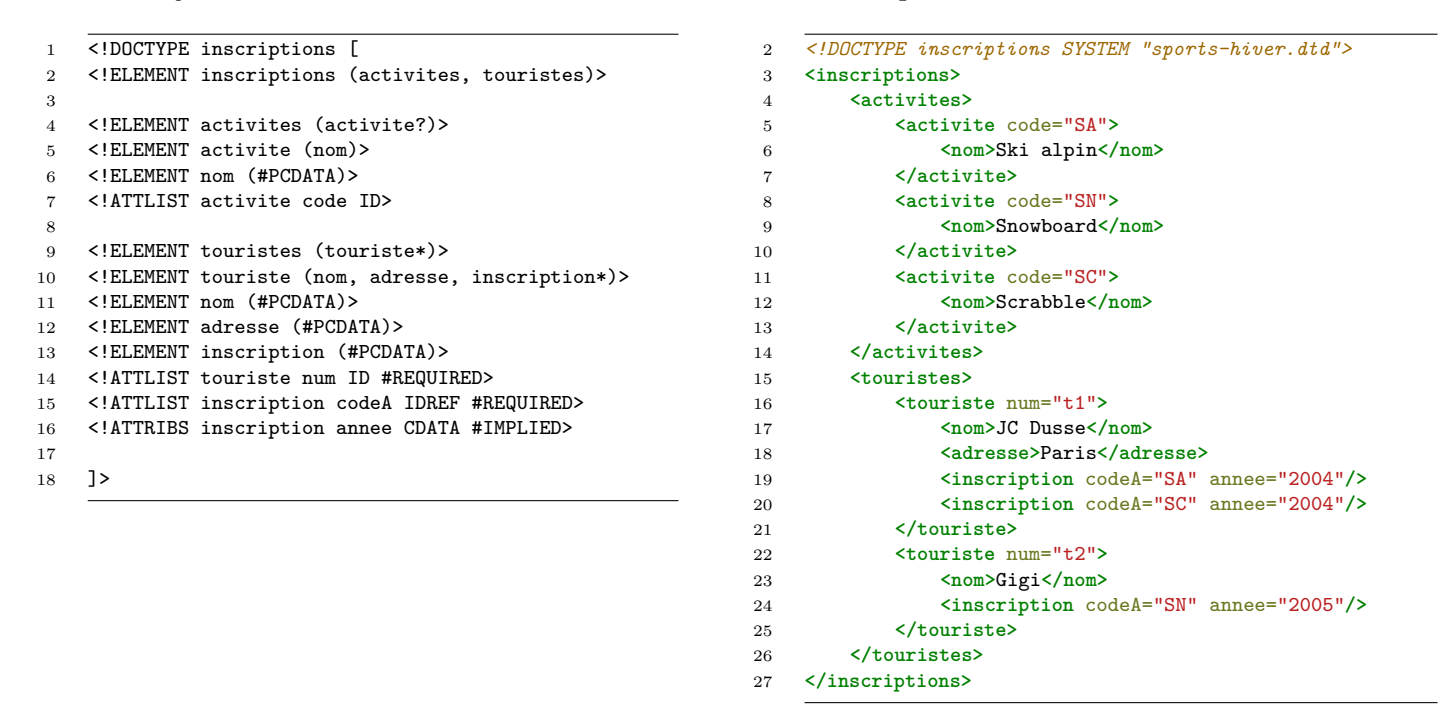

**Exercice 1 Compréhension du jeu de données**

1. La DTD contient des erreurs et ne peut valider le document XML. Si l'on considère que le document XML est correct, quelles modifications faut-il apporter à cette DTD afin que le document lui soit conforme ?

## **Exercice 2 Requêtes XPath**

Écrire en XPath les requêtes suivantes :

- 1. Les activités proposées (éléments *activite* complets)
- 2. Le nom des touristes
- 3. Les inscriptions du touriste identifié par *t1*
- 4. La seconde activité
- 5. Le nombre de touristes avec une inscription en 2004
- 6. Le nombre d'activités dont le code contient un *N* mais dont le texte ne commence pas par *ski*

#### **Exercice 3 Requêtes XQuery**

Écrire en XQuery les requêtes suivantes :

- 1. Une liste non ordonnée (HTML) des activités dont le code contient un *'A'*.
- 2. Pour chaque touriste, son nom suivi du nombre d'activités différentes auxquelles participe ce touriste sur le nombre total d'activités disponibles (e.g., "JC Dusse : 2/3"). Le résultat sera trié par nombre d'activités décroissant. Les fonctions fn:count(item<sub>1</sub>, …, item<sub>n</sub>) et fn:distinct-values(val<sub>1</sub>, …, val*n*) peuvent être utiles.